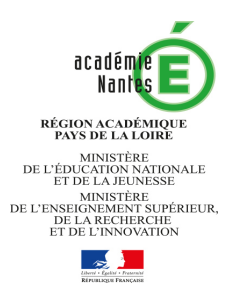

# **Baccalauréat Professionnel**

Rentrée 2019

# **METIERS DE LA SECURITE**

# **Dossier de candidature**

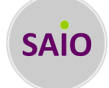

## **Etablissement actuel du candidat (ou de la candidate)**

Nom :……………………………………………………………………….. Code postal et ville : ......................................

SECRETARIAT (Saisie AFFELNET) : Nom : ……………………….................................

Mail : ............................................................................................. Tel: ..........................

**L'établissement actuel du candidat (ou de la candidate) complète la dernière page de ce dossier et l'adresse à l'établissement demandé pour le :** 

**VENDREDI 5 AVRIL 2019 dernier délai**

# **Candidat (ou candidate)**

NOM et PRENOM : ………………………………………………………………………… CLASSE :.................

### **PROCEDURE A SUIVRE**

……………………………………

### **ATTENTION : vous ne devez pas contacter directement l'établissement demandé**

### **Etape 1 – Candidature : Un seul vœu parmi les 8 établissements (publics et privés)**

Complétez et remettez ce dossier avec les pièces justificatives pour le :

### **MARDI 2 AVRIL 2019 dernier délai à votre établissement actuel**

Vous devez également indiquer votre vœu (que ce soit pour un établissement public ou privé) sur la fiche de vœu de la première phase d'affectation (avril) remise par votre établissement actuel. Ce vœu doit impérativement être saisi par votre établissement actuel dans l'application Affelnet lycée avant le jeudi 2 mai 2019

### **Etape 2 – Mises en situations professionnelles**

Si votre dossier est retenu, vous serez convoqué à des **mises en situations professionnelles** dans l'établissement demandé le : **MERCREDI 15 ou JEUDI 16 MAI 2019**

### **Etape 3 – Résultats et confirmation du vœu**

Résultats de l'admission en 2nde professionnelle Métiers de la sécurité : **LUNDI 20 MAI 2019**

- **Admis (ou admise) ou en Liste supplémentaire** : vous confirmez votre vœu en l'indiquant en rang 1 sur la fiche de vœu de la phase principale d'affectation (début juin) .

- **Refusé (ou refusée)** : vous devez formuler d'autres vœux sur la fiche de vœux

### *PIECES A JOINDRE AU DOSSIER*

**Pour les candidat(e)s scolarisés en 3ème** : photocopie des bulletins des 2 premiers trimestres (ou 1er semestre)

 **Pour les autres candidat(e)s (scolarisés en 2nde générale et technologique, 2nde professionnelle ou 1ère année de CAP)** : photocopie des bulletins des 2 premiers trimestres de l'année scolaire en cours et des trois trimestres de l'année scolaire de 3<sup>ème</sup> (ou 2 semestres).

 **Justificatif de domicile pour les élèves actuellement scolarisés dans une autre académie**, qui emménagent dans l'académie de Nantes à la rentrée 2019

## **LES METIERS DE LA SECURITE**

#### **APTITUDES ET QUALITES RECHERCHEES**

- Capacité à s'intégrer dans un groupe et travailler en équipe Sens de l'engagement, du dévouement, de la discipline
- Rigueur, discrétion, sang-froid et observation Sens des responsabilités, respect de la hiérarchie
- 
- 
- 
- Capacités d'écoute et de dialogue Ouverture d'esprit, intérêt pour les actualités

#### **CONDITIONS PARTICULIERES POUR EXERCER CES METIERS**

- Avoir une bonne résistance physique
- Savoir gérer le stress
- Etre titulaire d'un casier judiciaire vierge

Pour la dominante « sécurité incendie », l'engagement Sapeur Pompier Volontaire (SPV) sera demandé en classe de terminale, **SI** l'apprenant souhaite effectuer ses PFMP (Périodes de formation en milieu professionnel) au sein d'un service départemental d'incendie et de secours (SDIS).

### **ETAT CIVIL**

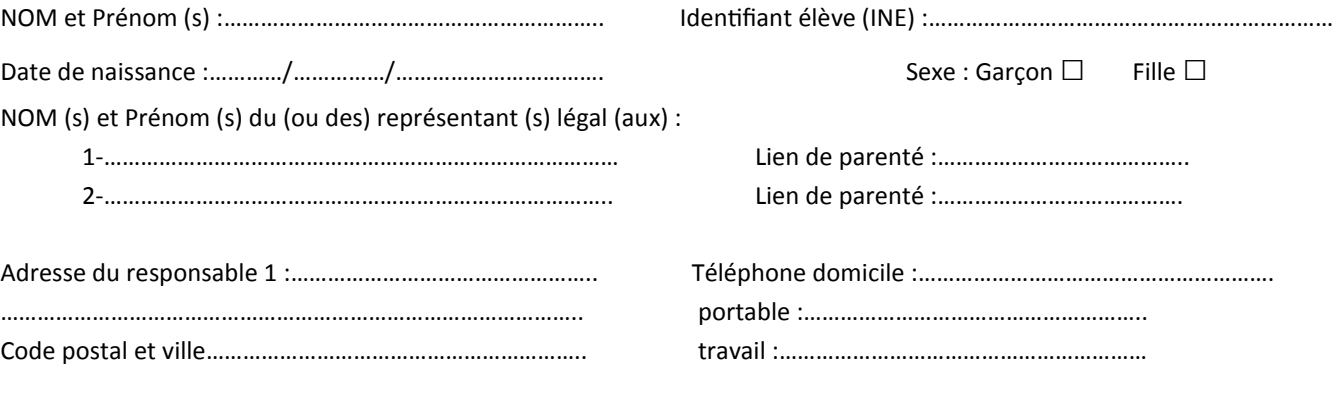

*▪ Si vous emménagez dans l'académie de Nantes pour la rentrée scolaire 2019, précisez ci-dessous votre future adresse :*

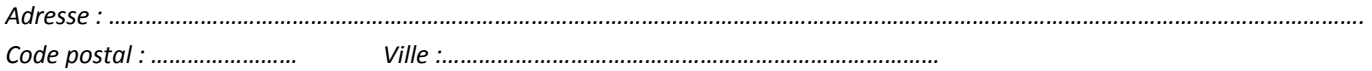

## **SCOLARITE**

Loisirs :

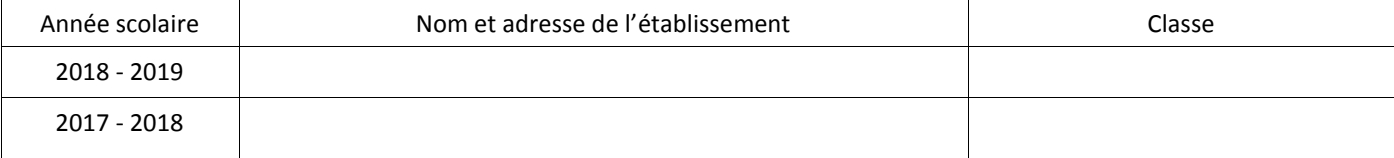

# **ACTIVITES EXTRA-SCOLAIRES**

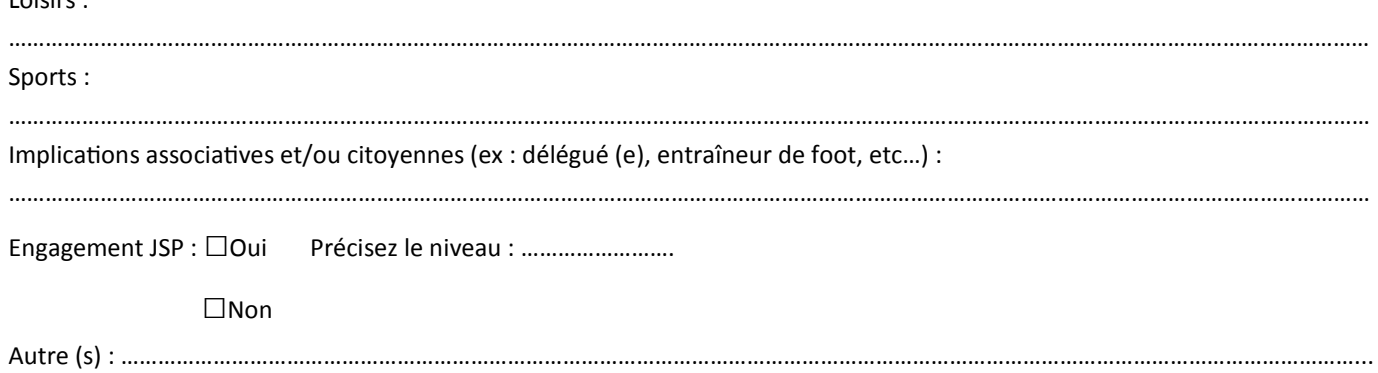

### Liste des établissements qui proposent une 2nde Professionnelle Métiers de la sécurité

Loire-Atlantique:

- Lycée Jean-Jacques Audubon-COUERON
- Lycée Privé Saint Pierre La Joliverie-ST SEBASTIEN/LOIRE Maine-et-Loire:
- Lycée Henri Dunant-ANGERS
- Lycée Privé Bourg-chevreau-SEGRE

Mayenne

- Lycée Privé Haute Follis-LAVAL
- Sarthe:
- Lycée Funay-Boucher-LE MANS
- Vendée
- Lycée Edouard Branly-LA ROCHE/YON
- Lycée Privé Saint Gabriel-ST LAURENT/SEVRE

# **VŒU DU (DE LA) CANDIDAT(E)**

• 1 vœu = 1 choix d'établissement

· Vous ne pouvez formuler qu'un seul vœu parmi les 8 établissements (ci-dessus) qui préparent à cette formation

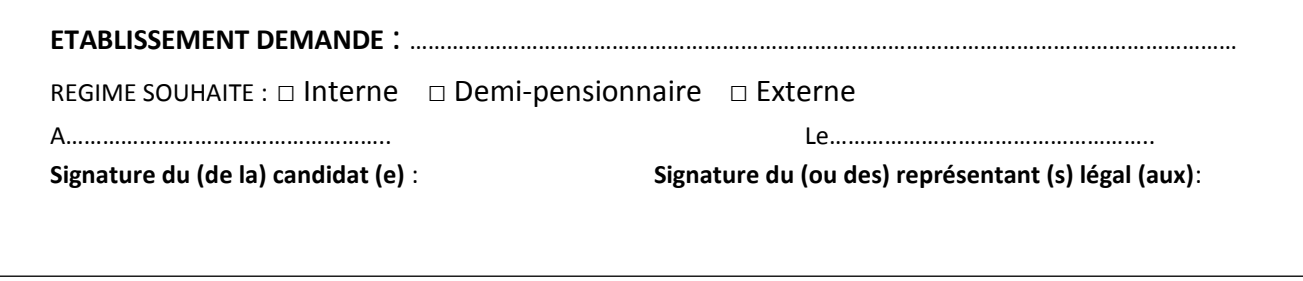

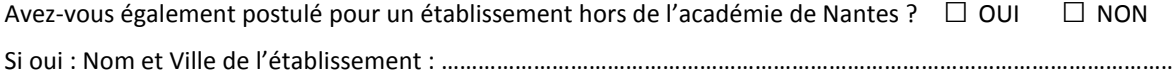

## **EXPOSE DE VOTRE PROJET PROFESSIONNEL**

• Votre exposé doit tenir compte de la connaissance que vous avez de la formation, votre motivation, vos expériences.... • Vous avez la possibilité d'écrire sur une feuille vierge (à joindre au dossier)

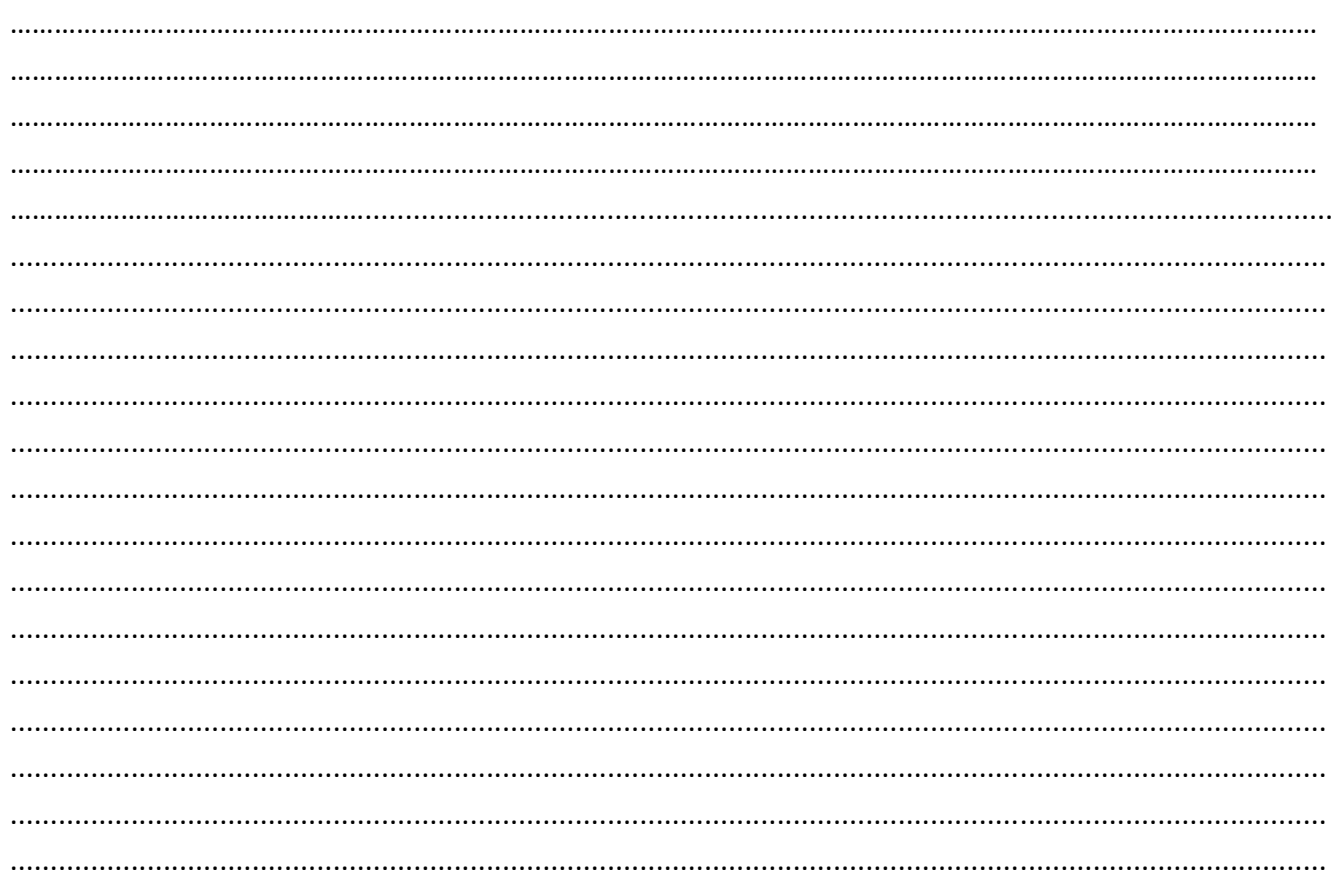

### **CADRE RESERVE A L'ETABLISSEMENT ACTUEL DU CANDIDAT (OU DE LA CANDIDATE)**

*1—Envoi des dossiers : L'établissement actuel adresse le dossier de candidature de chaque candidat (ou candidate) à l'établissement d'accueil concerné pour le :* 

### **VENDREDI 5 AVRIL 2019 dernier délai**

#### *2***—***Saisie sur AFFELNET lors de la première phase d'affectation*

*Il est impératif de saisir le vœu de 2nde professionnelle Métiers de la sécurité dans AFFELNET lors de la première phase d'affectation (du 25 avril au 2 mai), quel que soit l'établissement demandé (public ou privé)*

#### *3—Convocations aux mises en situations*

*Les élèves retenus sur dossier seront convoqués à des mises en situations dans l'établissement demandé le mercredi 15 mai ou jeudi 16 mai 2019. Les élèves non retenus doivent envisager d'autres vœux.*

#### *4—Résultats*

L'établissement actuel pourra informer les candidats des résultats dès le *lundi 20 mai 2019 après-midi* 

#### *5—Saisie sur AFFELNET lors de la phase principale d'affectation*

*Seuls les élèves admis ou en liste supplémentaire qui confirment ce choix en vœu 1 doivent être saisis lors de cette phase d'affectation. Les élèves refusés doivent formuler d'autres vœux.*

### **A COMPLETER**

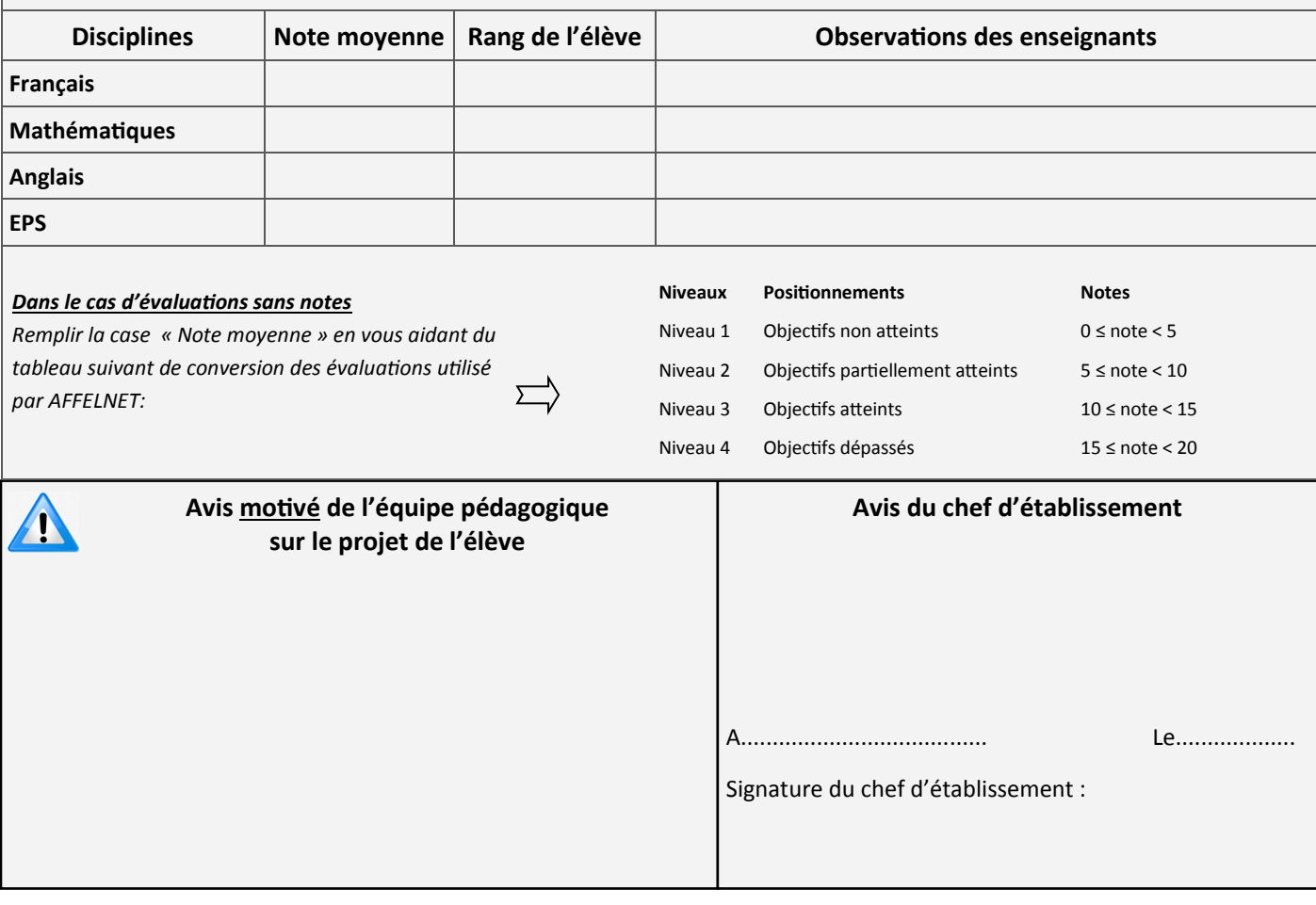

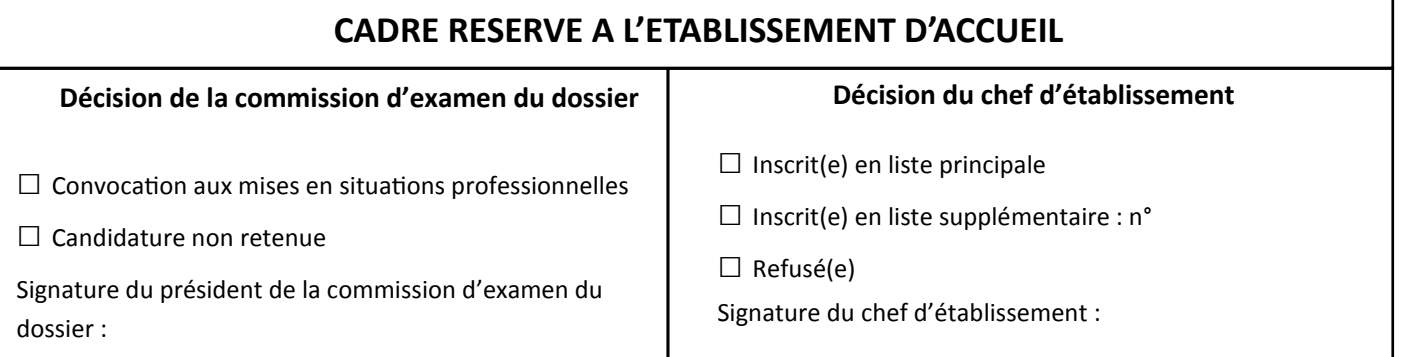